## Where do I find information about...

Access to campus systems is through SARA (https://sara.berkeley.edu). E&I Job Aids and forms are available online (diversity.berkeley.edu/forms).

## For Program Managers and Directors

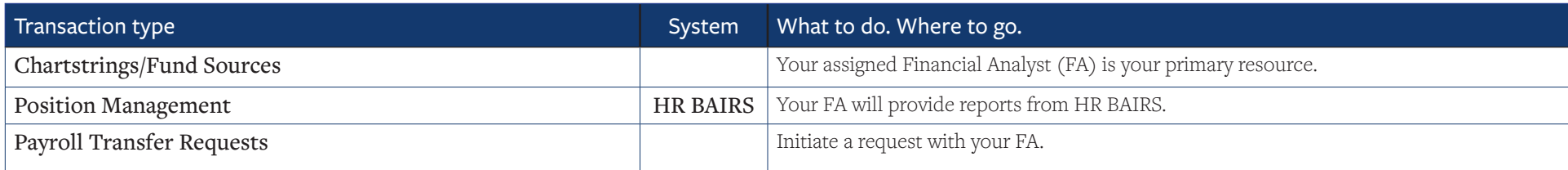

## For Office Managers/Administrative Leads/Program Assistants

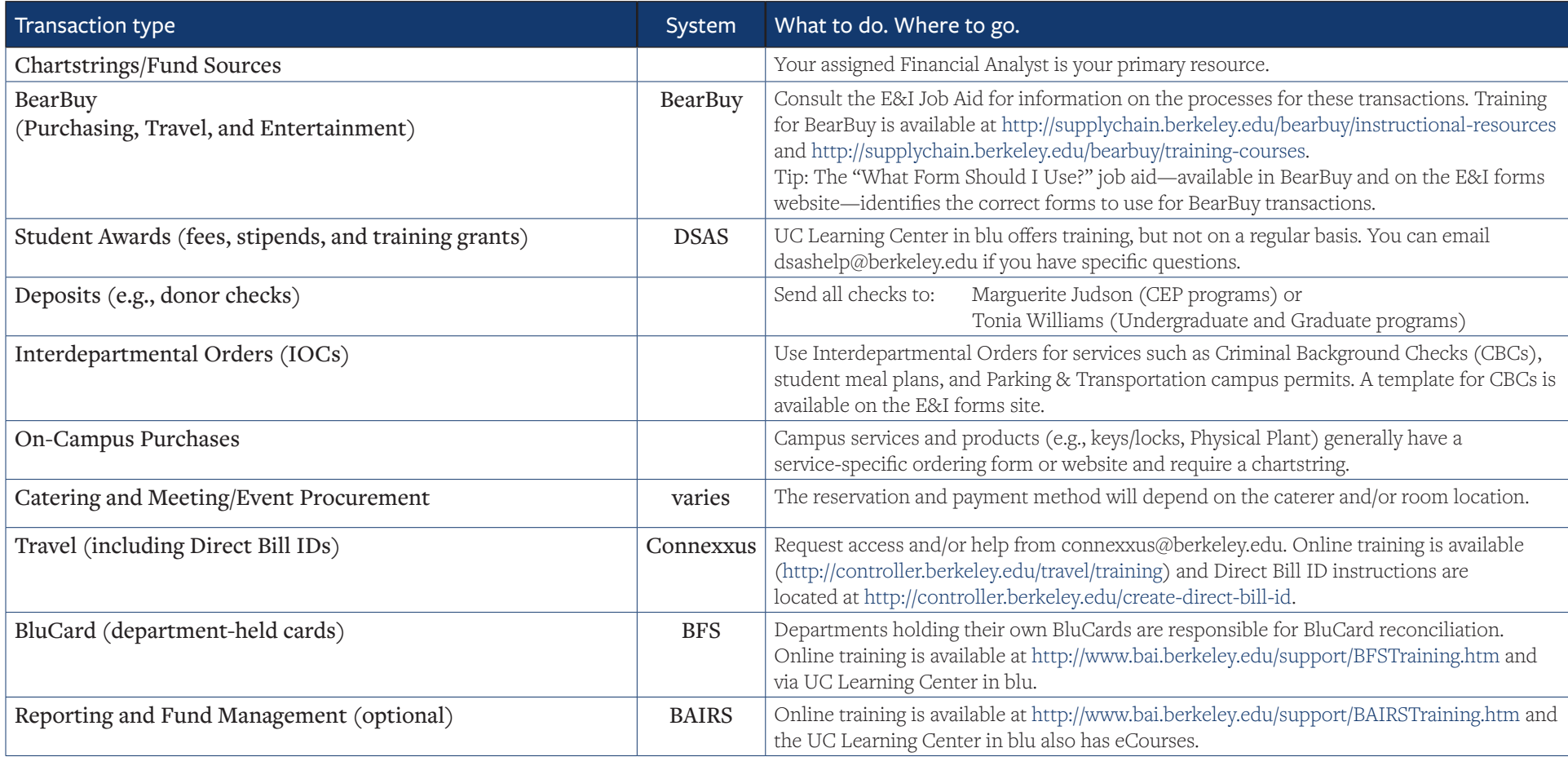